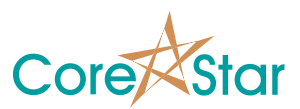

# **EddyVision 6.3 Release Notes**

September 14, 2007

These release notes document all changes from Rev 6.2 to Rev 6.3.

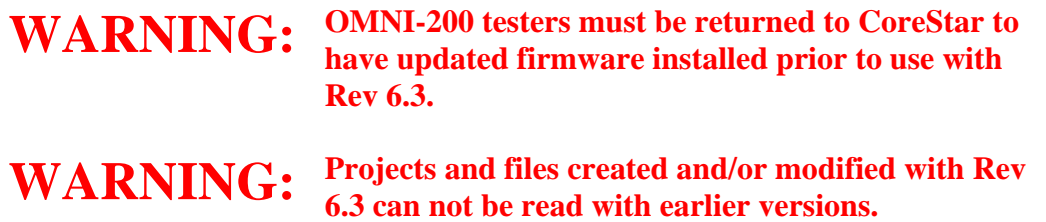

### **1. General**

- 1.1. Went back to supporting Win2K as well as WinXP.
- 1.2. Support for the Miz-18 tester has been removed. The HP SICL libraries are not longer included on the CD.
- 1.3. Each version now has its own list of recent projects. So when 6.3 is run, it will not automatically attempt to open the last project used with 6.2 or earlier.

# **2. Analysis**

- 2.1. Tube messages displayed in the lower left part of the screen will now be color coded in the same colors as the dataset.
- 2.2. Fixed display of encoder values while acquiring.
- 2.3. Fixed import of Westinghouse history files.
- 2.4. Fixed bug in setup dialog where zeroing the coil offsets did not display correctly.
- 2.5. Miz27 data should now show the proper section.
- 2.6. New Anser data will use the channel ordering information in the Anser data file.

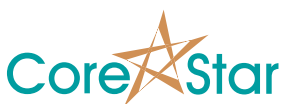

- 2.7. Export of reports to Anser CSV will now convert mix and filter channel names (eg M1, F1, etc) to a process channel name (eg P1, P2, ...).
- 2.8. Fixed bug in editing report macros that caused it to become the current report.
- 2.9. In TLIST, if a cal does not belong to the current project, it will be displayed in yellow in the dropdown.

## **3. Acquisition**

- 3.1. Removed RPC config dialog. RPC now takes a voltage and IR comp value. The calibration will automatically adjust the voltage until the nominal speed is reached.
- 3.2. Fixed bug where system would crash if encoders were being displayed after acquiring more samples than would fit in the circular buffer.

## **4. DBMS**

- 4.1. You can now print a report.
- 4.2. Fixed bug in report upload where measurements were set even when not valid. They are now left at null.
- 4.3. Fixed bug where importing a map did not update the display.
- 4.4. Fixed a bug where table column titles did not update when doing a dynamic query.
- 4.5. Added a function, Project | Delete Temporary Files, to delete files in projects temp directory.
- 4.6. Added function, Edit Defect List, to edit the defect list in the report upload dialog.
- 4.7. Fixed a bug in the report conversion dialog where the COL field was actually displaying the row.
- 4.8. Added function, Edit | Defect List, to the report conversion dialog to edit the defect list.

# **5. MakeComp**

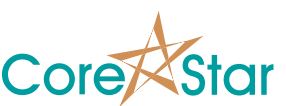

5.1. Fixed a bug in auto computing section labels where it did not work if there was only a single section.

#### **6. OMNI-200**

- 6.1. Greatly improved dynamic gain algorithm. It no longer has any overhead and allows the delay to be greatly reduced.
- 6.2. Added hardware null.
- 6.3. Fixed bug in continuous mode where frequencies were not always integral multiples. This could cause a phase shift to accumulate over time between the frequencies.
- 6.4. Added support for an additional encoder bringing the total to 5. There are two from the pusher and 3 for the front-panel connector.
- 6.5. Improved probe balance firmware. It should not timeout at high sample rates and allows warm-up time to get a more accurate value.
- 6.6. Increased FIFO from 250 KB to 1 MB.
- 6.7. Added hardware null.
- 6.8. Added count of trigger errors. When using external trigger, it is possible that some triggers will be missed if they occur more often than the sample rate allows.
- 6.9. Added probe attached and probe changed to status tab.
- 6.10. Improved ref null to allow warm-up time and use balance results.
- 6.11. Read and display temperature of power bricks.
- 6.12. Added support for hi-speed RPC motor units.
- 6.13. Added support for Ghent probe.
- 6.14. Added encoder based triggering.
- 6.15. Increased OMNI-200 TCP timeout from 1 second to 3 seconds to accommodate slow hosts.
- 6.16. Fixed bug that limited max demods to 31 instead of 32 per timeslot.

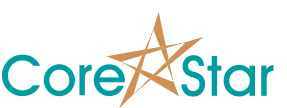

- 6.17. Added feature to automatically turn off analog power when a probe is disconnected on tester-in-pusher units.
- 6.18. Removed calibration buttons ("Cal Mode", "Phase Inc", "Radius") since they are not needed.
- 6.19. The balance dialog now shows the color coding used for displaying dynamic gain values of OMNI-200. This is only shown if the Show Gains option is on in the OPTIONS dialog.
- 6.20. Fixed bug in IP Setup where message was sent twice.
- 6.21. Removed External Trigger option and created a dropdown with all three trigger modes.
- 6.22. Moved coil table to main tab and put tester coil to probe coil mapping in its own tab.
- 6.23. Moved RFT gains to a table.
- 6.24. Added a menu selection to Replicate Up in the slot number. This is useful for array probes.
- 6.25. Fixed a bug where Clear Config did not clear all fields.
- 6.26. Removed *View | Show Array* and *View | Show RFT Gains* menu choices.
- 6.27. Added display of slot number, gain and other values to scope display.
- 6.28. Added function to export tester gain calibration to a text file.

### **7. TrackDrive-200**

- 7.1. There is a new trackdrive-200 firmware file that must be downloaded to the pusher.
- 7.2. You can now set the IP address of the pusher from the pusher configuration dialog.
- 7.3. Slip detect is now supported.
- 7.4. Added functions to independently enable/disable pressure and speed parts of slip detect.
- 7.5. Increased maximum speed from 100 in/sec to 120 in/sec.

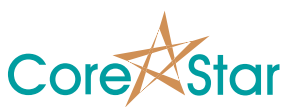

- 7.6. Added display of torque, current, and various flags.
- 7.7. Added buttons to set the min, max, and increment for the pressure slip detect.

### **8. Rule Based Auto**

8.1. Added ability to copy a category.

# **9. EddyAdmin**

- 9.1. Removed motor unit table.
- 9.2. Added menu item to delete all files in the project's temp directory.

## **10. EddyVision SDK**

- 10.1. The Virtex structures have been modified.
- 10.2. Removed the broadcast message that was sent whenever the tester was turned on or off. The tester can now be controlled via the controllib library functions.
- 10.3. Added support for TCP control library to acquisition. This allows an external process to control the EddyVision software to turn the tester on/off and acquire data.

### **11. Miscellaneous**

- 11.1. Filter coefficients now print to 8 figures instead of 6.
- 11.2. Updated HASP key libraries to support Vista. CoreStar has not done any testing under Vista.
- 11.3. Fixed bug where system could not always find the MS WordPad editor to display certain text files.
- 11.4. Fixed help text for table windows.
- 11.5. Many internal changes.